Jangan mengubah format dari Borang Nilai Mahasiswa ini! Kesalahan perhitungan nilai karena perubahan format Borang Nilai Mahasiswa ini Nilai yang berupa huruf mutu dimasukkan di bawah kolom Huruf Mutu. Huruf Mutu Apabila nilai belum masuk atau belum ada, biarkan kosong atau isilah dengan "BL". Anda tidak bisa menambahkan data mahasiswa baru melalui borang ini. Data

#### **DIREKTORAT ADMINISTRASI PENDIDIKAN INSTITUT PERTANIAN BOGOR**

#### **BORANG NILAI MAHASISWA**

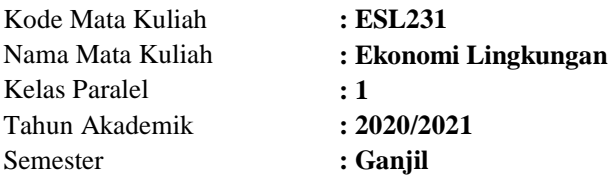

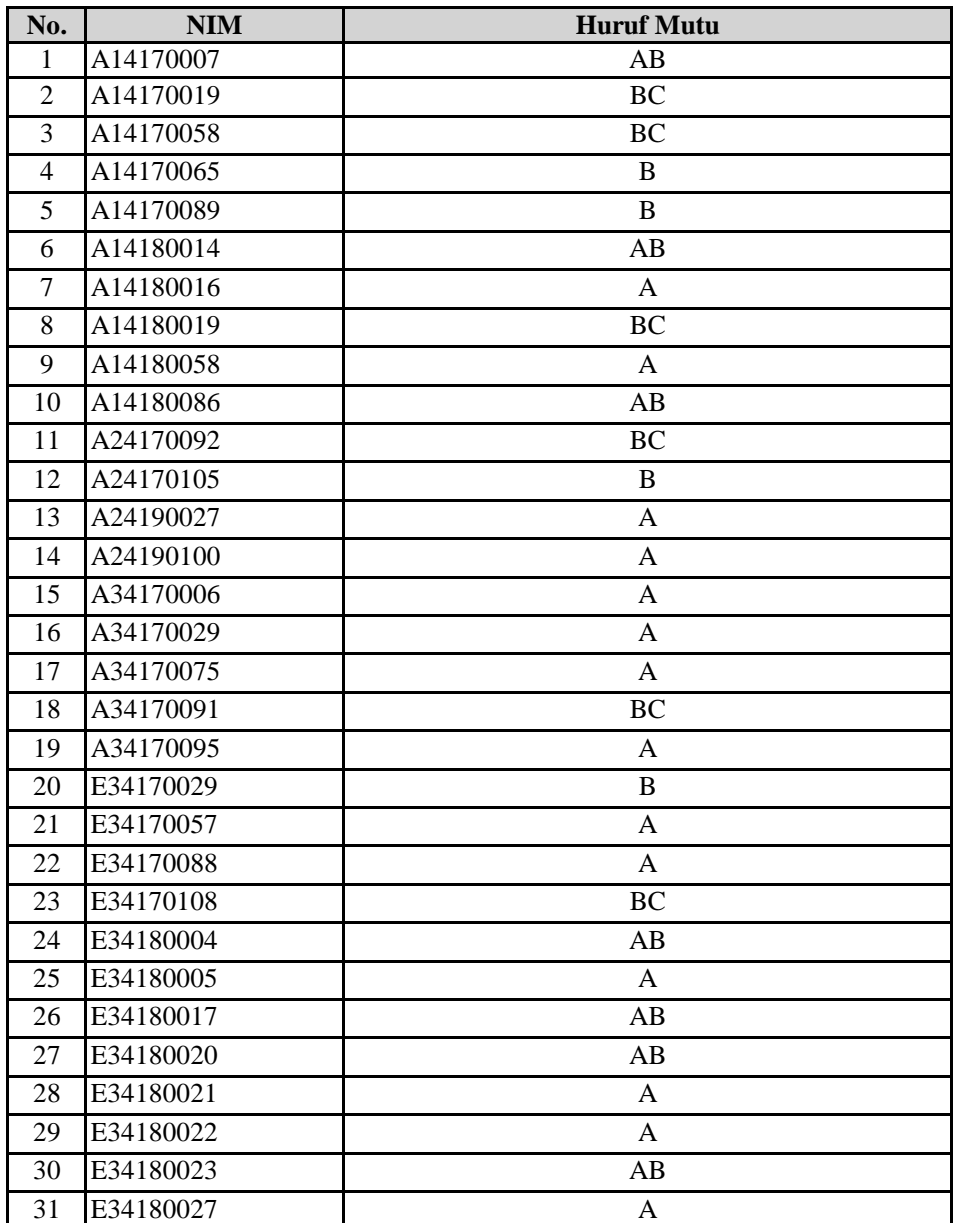

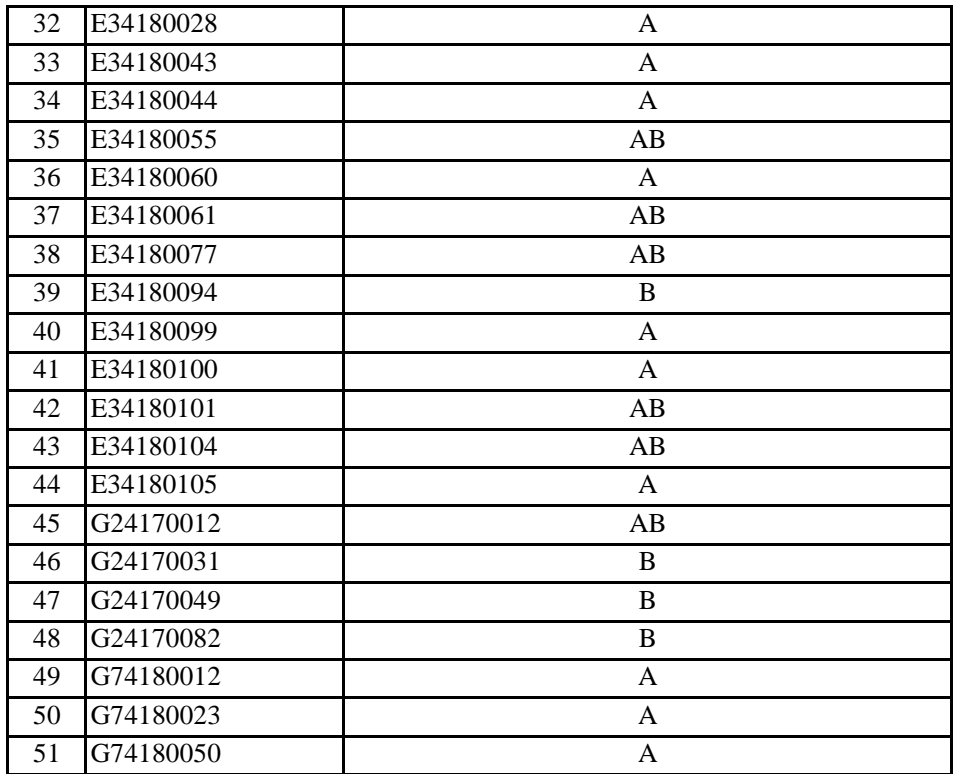

Jangan mengubah format dari Borang Nilai Mahasiswa ini!

Kesalahan perhitungan nilai karena perubahan format Borang Nilai Mahasiswa ini Nilai yang berupa huruf mutu dimasukkan di bawah kolom Huruf Mutu. Huruf Mutu Apabila nilai belum masuk atau belum ada, biarkan kosong atau isilah dengan "BL". Anda tidak bisa menambahkan data mahasiswa baru melalui borang ini. Data

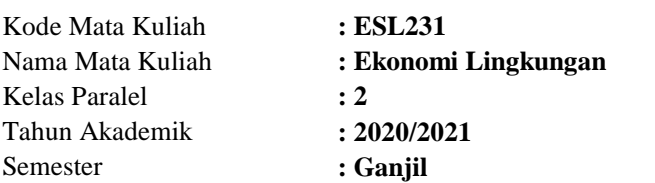

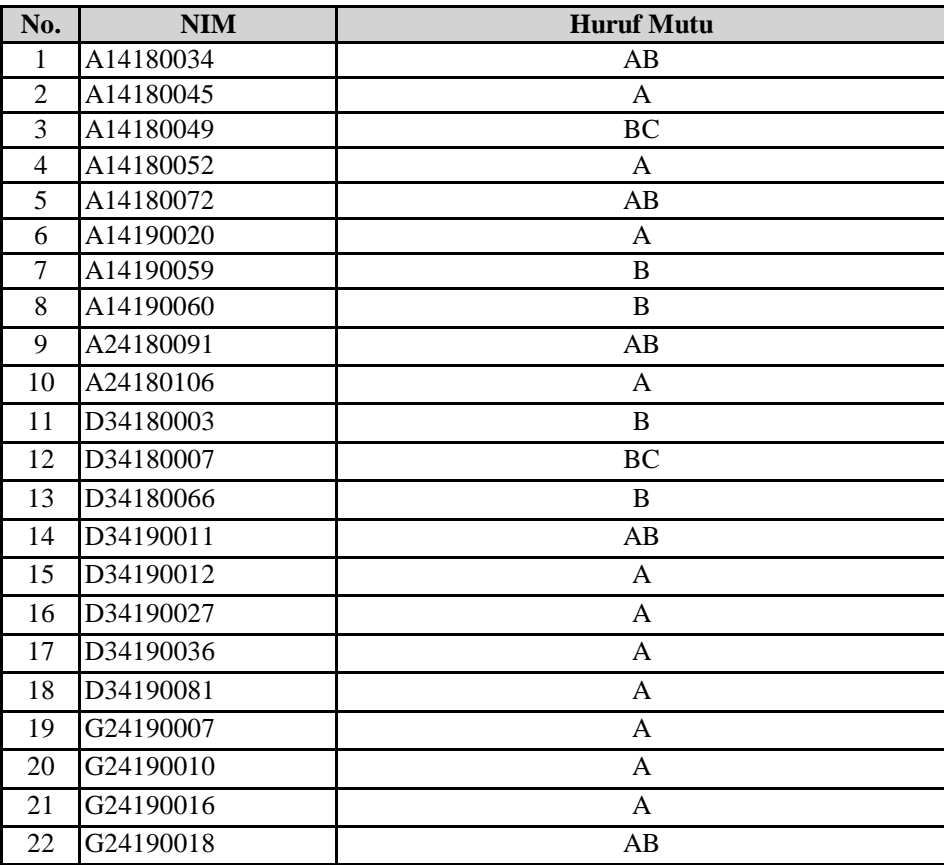

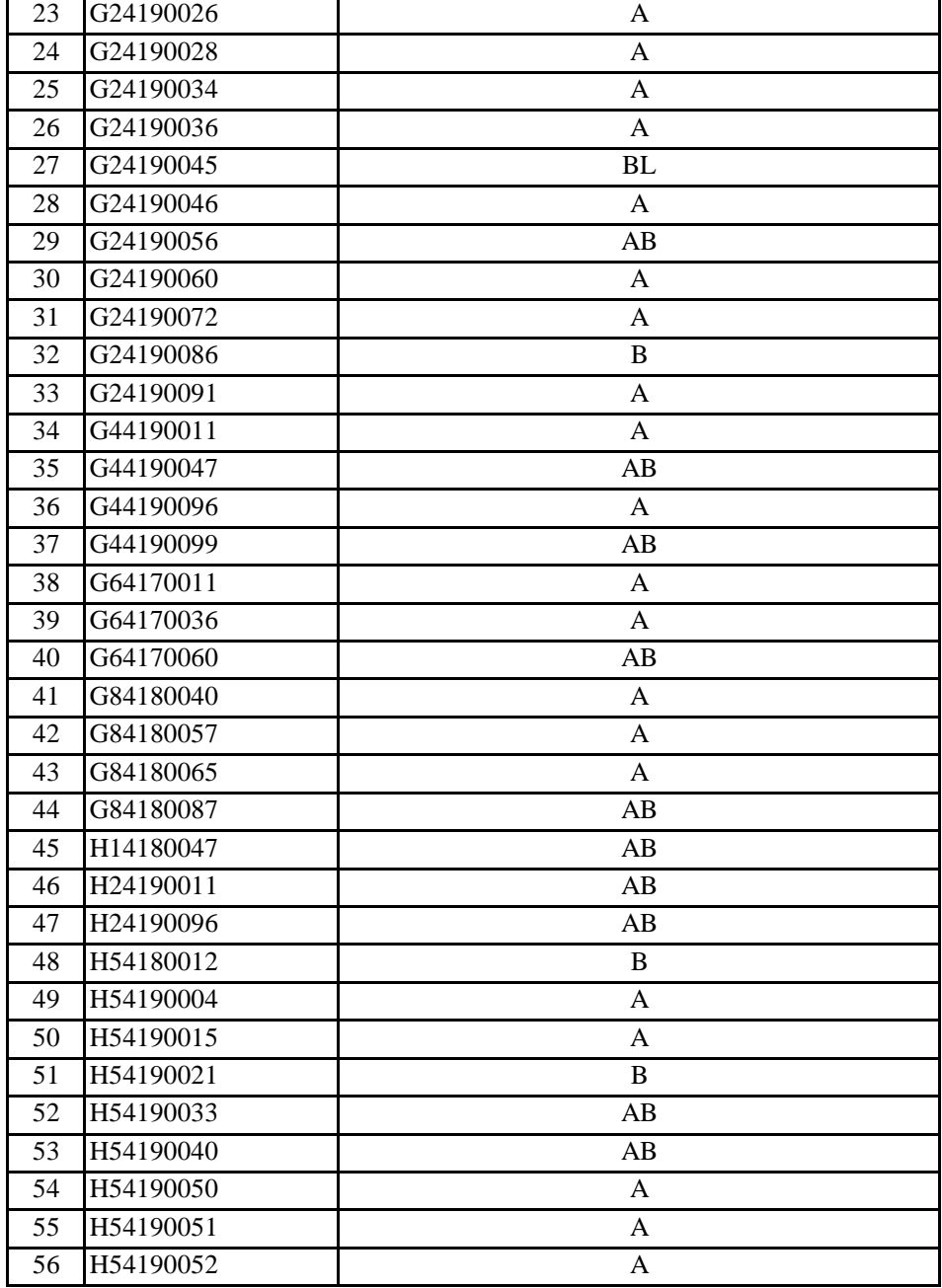

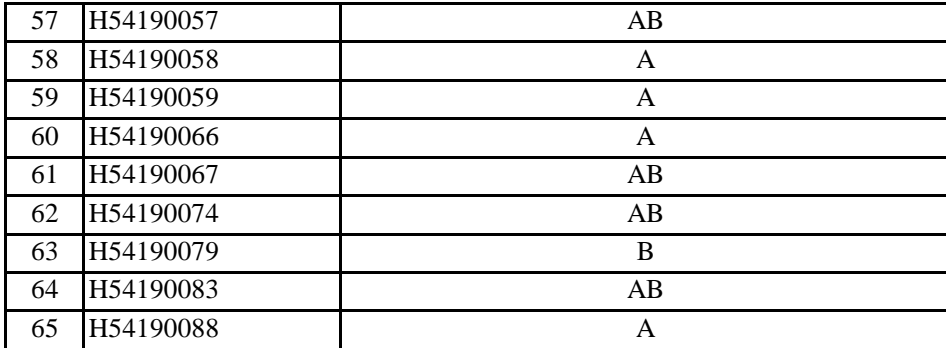

Jangan mengubah format dari Borang Nilai Mahasiswa ini!

Kesalahan perhitungan nilai karena perubahan format Borang Nilai Mahasiswa ini Nilai yang berupa huruf mutu dimasukkan di bawah kolom Huruf Mutu. Huruf Mutu Apabila nilai belum masuk atau belum ada, biarkan kosong atau isilah dengan "BL". Anda tidak bisa menambahkan data mahasiswa baru melalui borang ini. Data mahasiswa harus sudah ada pada basis data akademik IPB.

### **DIREKTORAT ADMINISTRASI PENDIDIKAN INSTITUT PERTANIAN BOGOR**

#### **BORANG NILAI MAHASISWA**

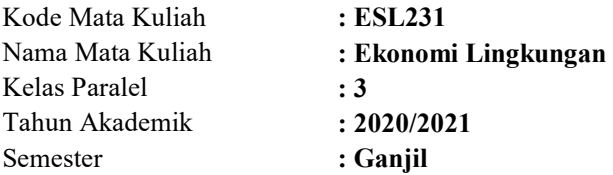

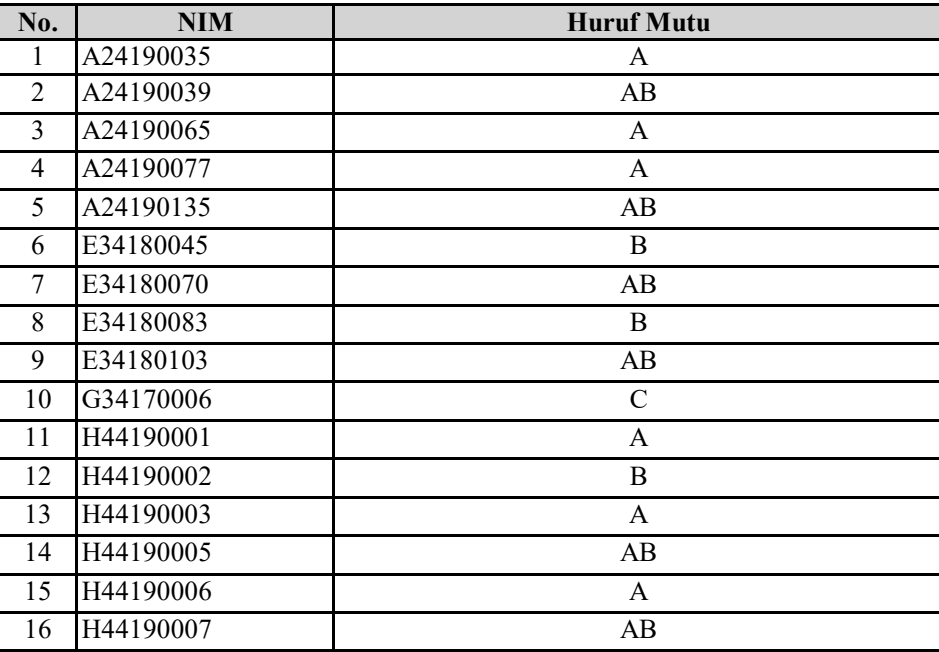

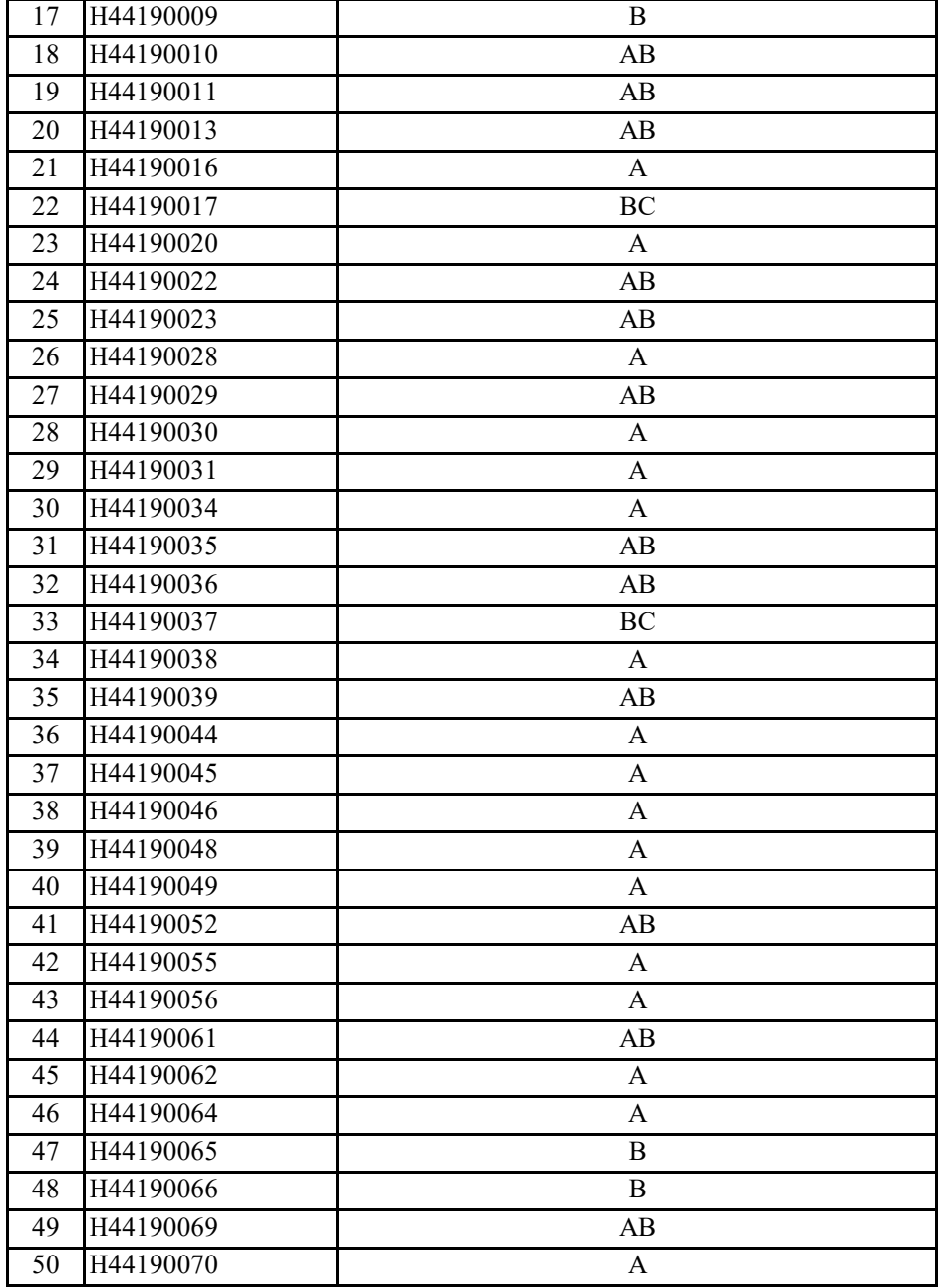

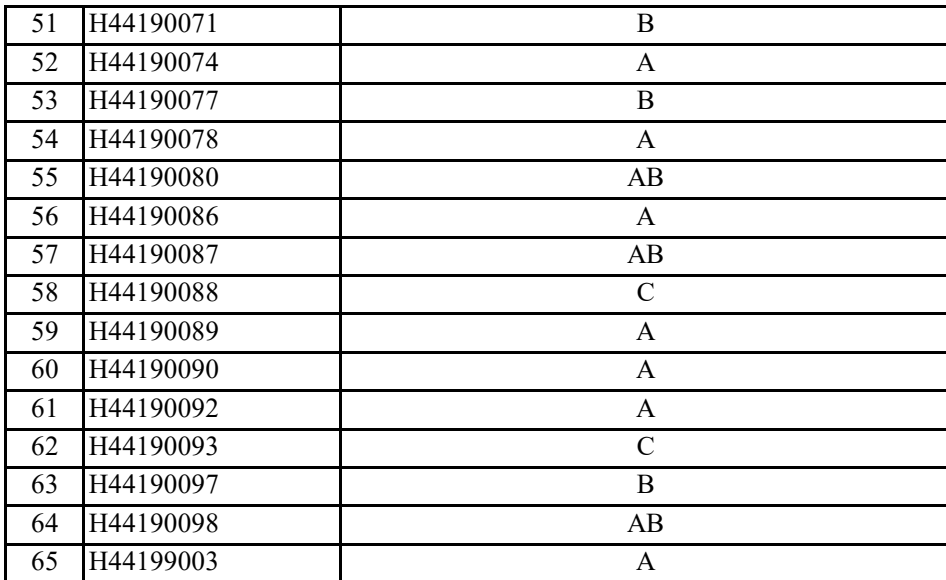

Jangan mengubah format dari Borang Nilai Mahasiswa ini!

Kesalahan perhitungan nilai karena perubahan format Borang Nilai Mahasiswa ini Nilai yang berupa huruf mutu dimasukkan di bawah kolom Huruf Mutu. Huruf Mutu Apabila nilai belum masuk atau belum ada, biarkan kosong atau isilah dengan "BL". Anda tidak bisa menambahkan data mahasiswa baru melalui borang ini. Data

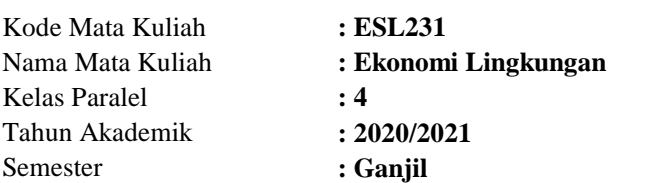

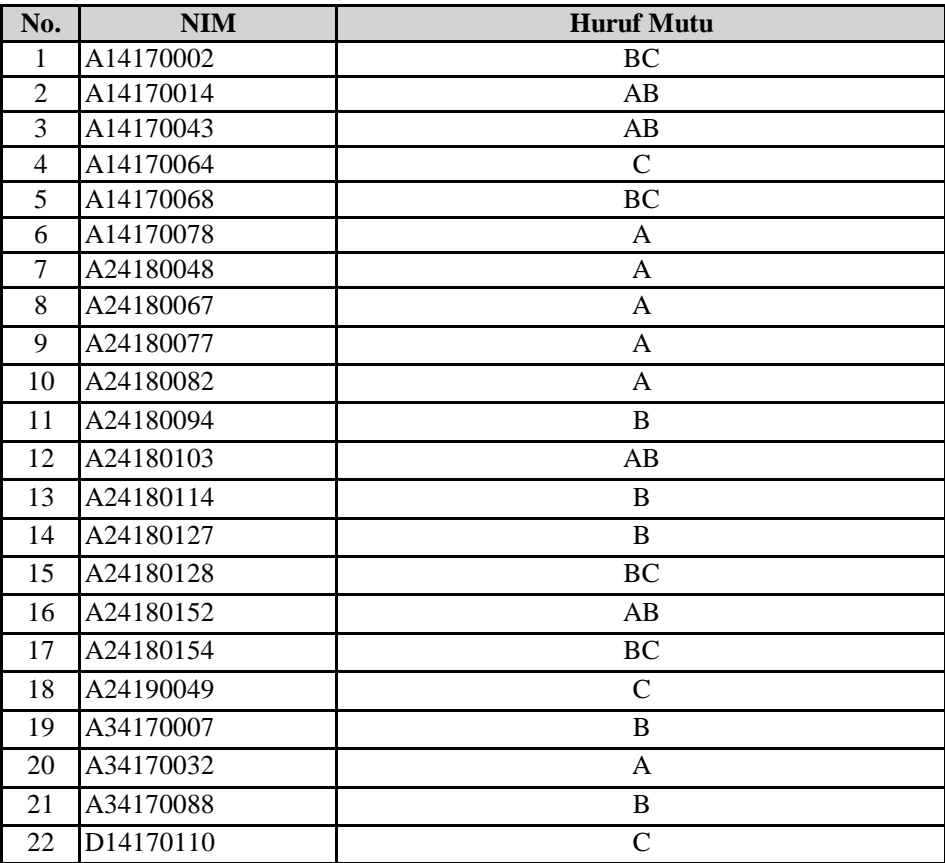

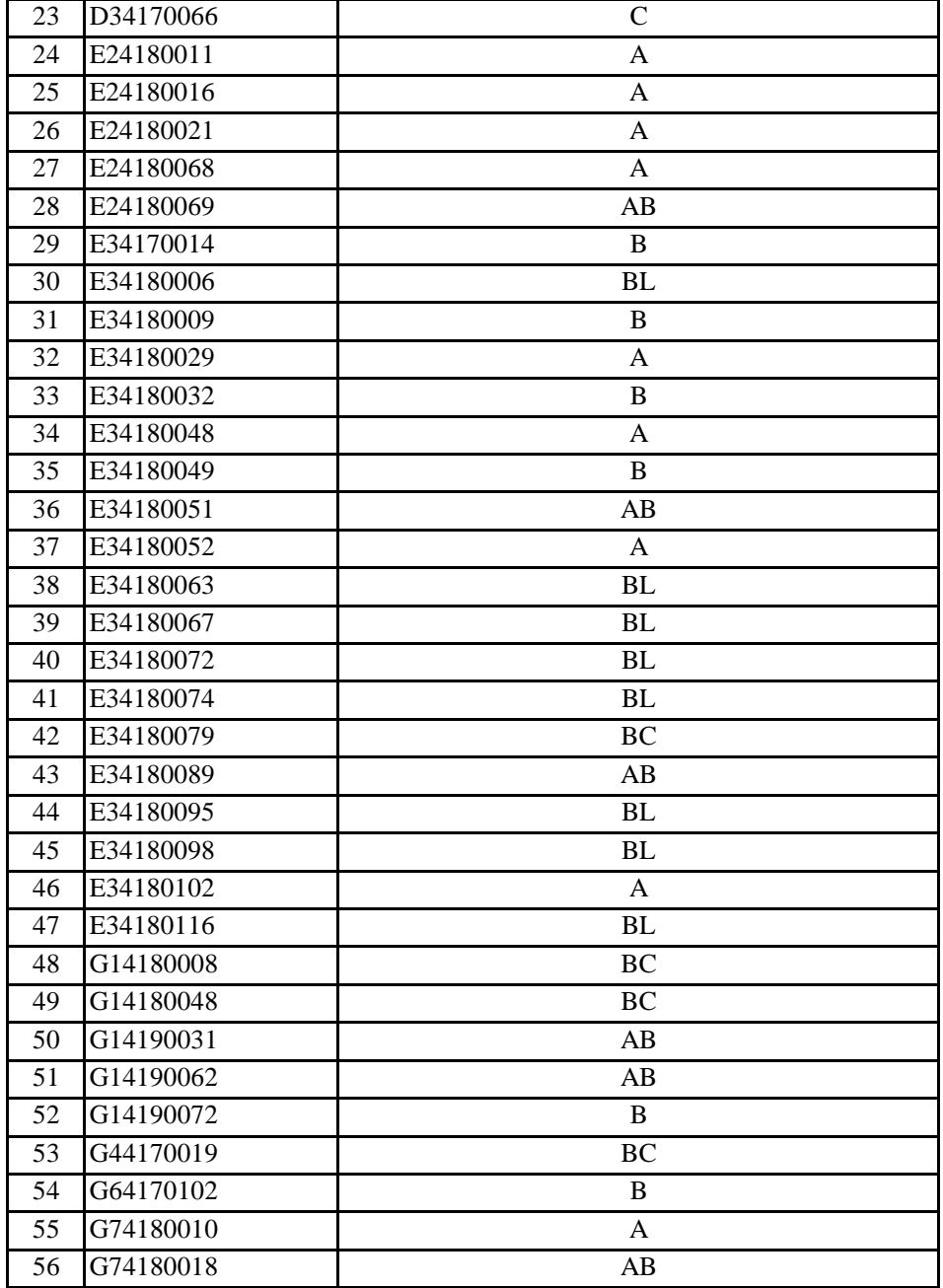

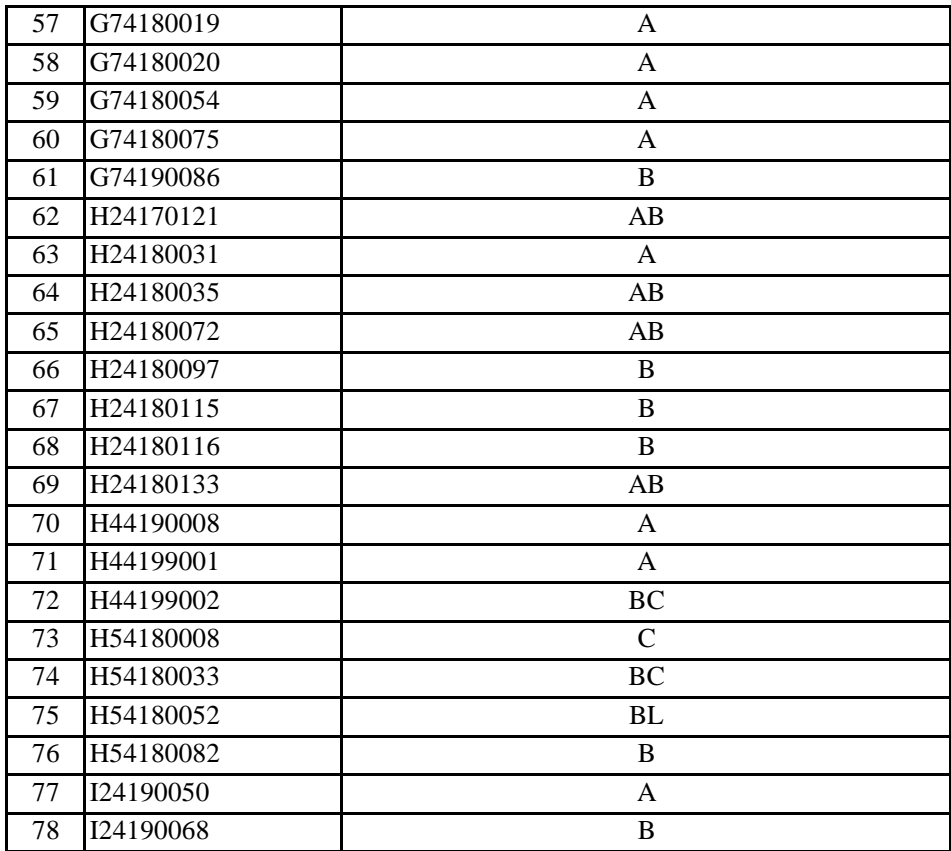

Jangan mengubah format dari Borang Nilai Mahasiswa ini!

Kesalahan perhitungan nilai karena perubahan format Borang Nilai Mahasiswa ini Nilai yang berupa huruf mutu dimasukkan di bawah kolom Huruf Mutu. Huruf Mutu Apabila nilai belum masuk atau belum ada, biarkan kosong atau isilah dengan "BL". Anda tidak bisa menambahkan data mahasiswa baru melalui borang ini. Data

### **DIREKTORAT ADMINISTRASI PENDIDIKAN INSTITUT PERTANIAN BOGOR**

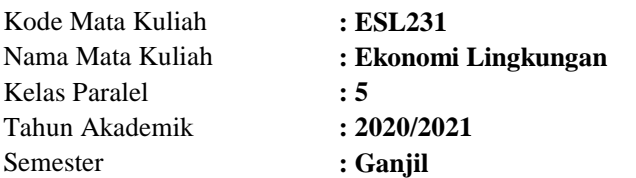

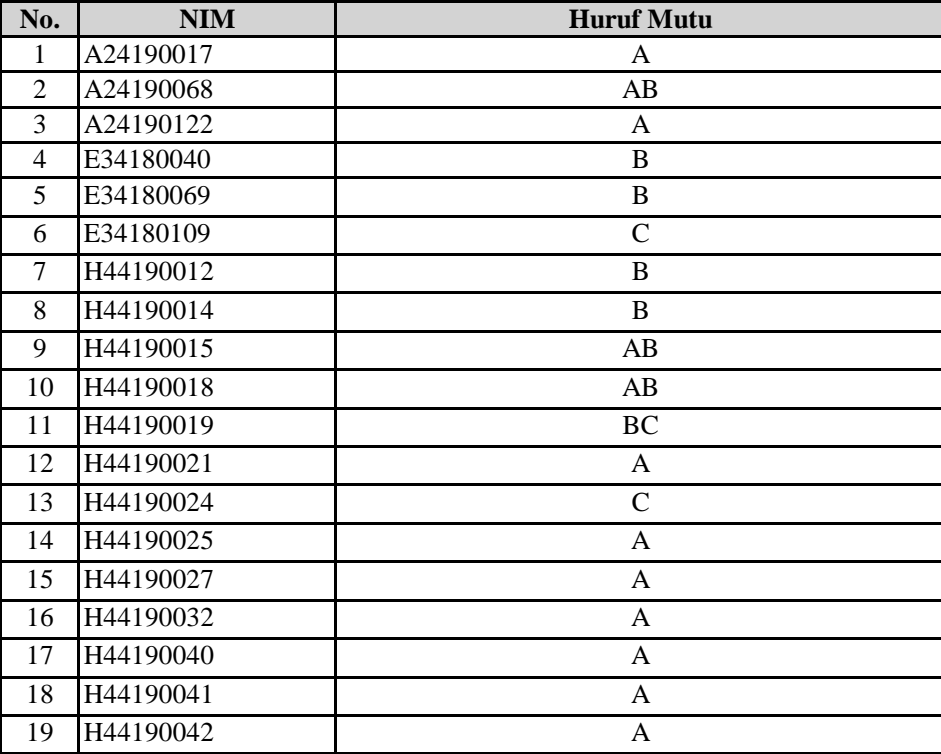

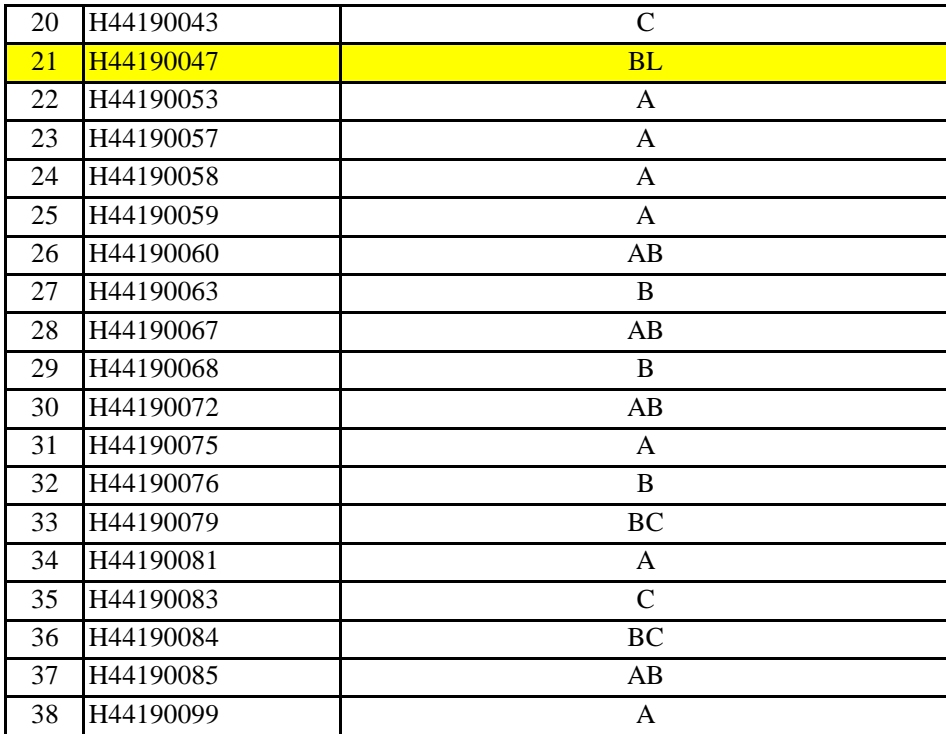

Jangan mengubah format dari Borang Nilai Mahasiswa ini!

Kesalahan perhitungan nilai karena perubahan format Borang Nilai Mahasiswa ini Nilai yang berupa huruf mutu dimasukkan di bawah kolom Huruf Mutu. Huruf Mutu Apabila nilai belum masuk atau belum ada, biarkan kosong atau isilah dengan "BL". Anda tidak bisa menambahkan data mahasiswa baru melalui borang ini. Data

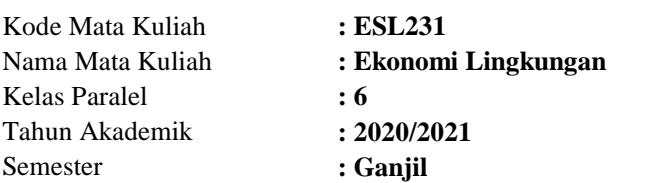

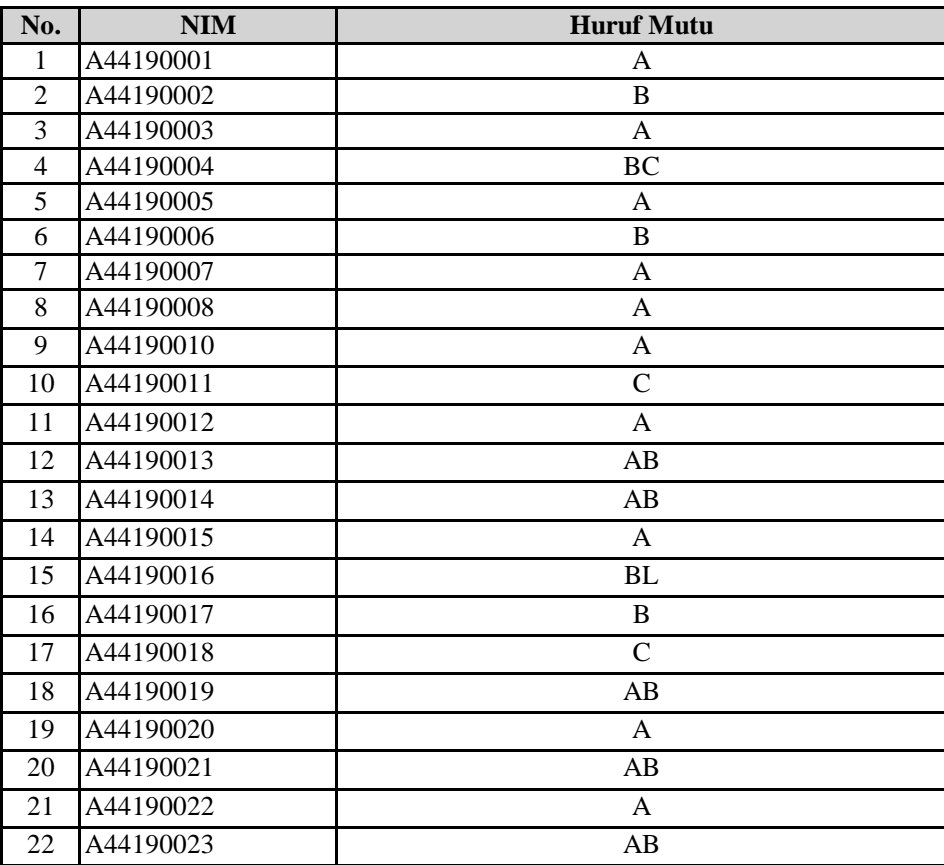

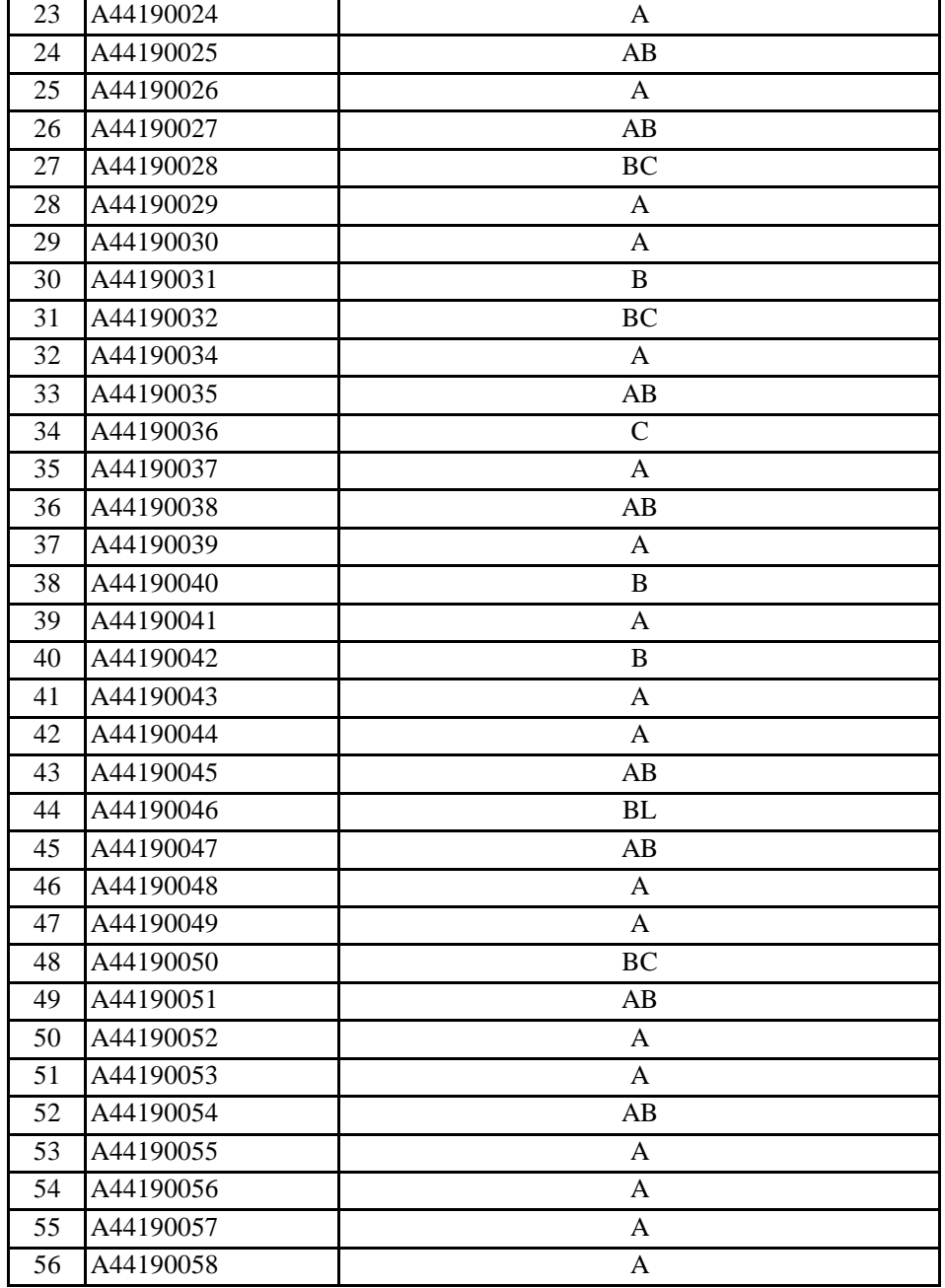

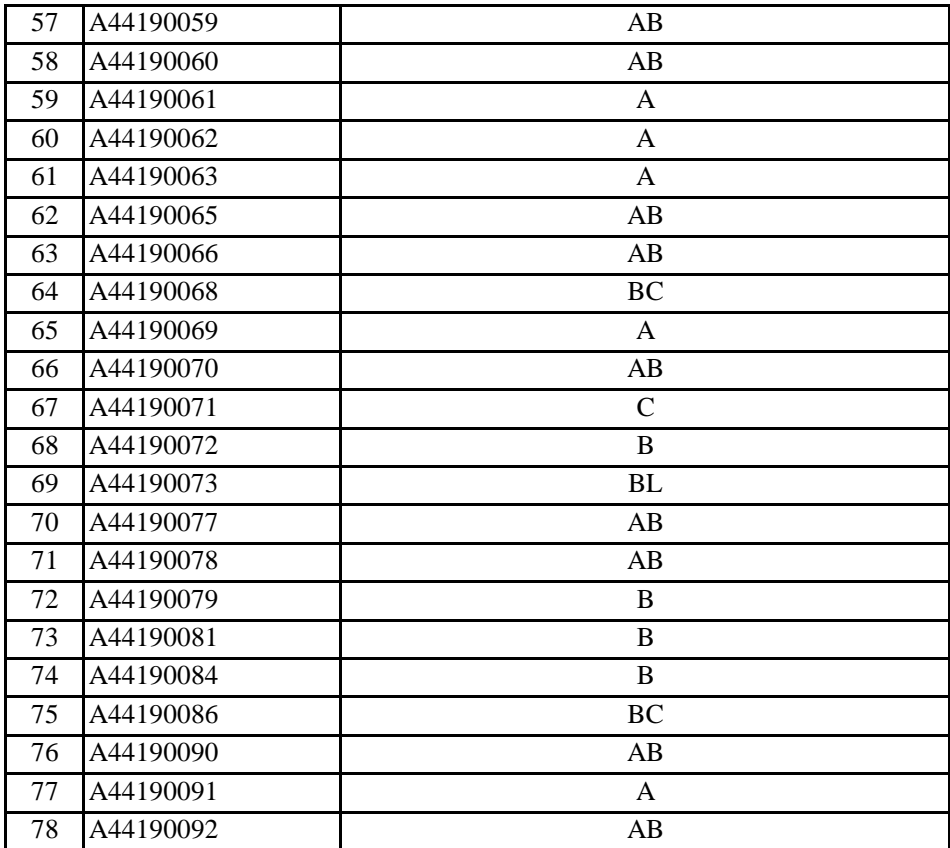